## **Explicación del script: ANOVA**

El modelo de ANOVA es el de 1 vía o factor (líneas 129-150). El modelo requiere que indiquemos el número de poblaciones o si se prefiere de grupos experimentales o muestras  $k$  (línea 131), y el número total de individuos o N (línea 132). Utilizando la librería **scipy.stats** de Python llamamos a la orden que efectúa el ANOVA de 1 vía (línea 133), es decir:

## **F\_result, p\_value=s.f\_oneway(col1,col2,col3)**

mostrando la tabla de salida el p-valor y los grados de libertad. Si el p-valor es menor que el nivel de significación elegido entonces rechazamos la H0 de igualdad de medias poblacionales, y concluimos que hay un efecto del tratamiento. Por tanto al menos la media de dos grupos difiere significativamente. Con el fin de averiguar que grupos son diferentes entre sí realizamos una prueba posteriori. Entre las líneas 144 y 147 realizamos el test de Tukey con la orden de la línea 145:

## **MultiComparison(variable,grupo)**

utilizándose para tal fin la librería de Python:

## **statsmodels.stats.multicomp import MultiComparison**

Con el test de Tukey obtendremos la respuesta acerca qué grupos difieren significativamente entre sí.

Si alguno o ambos de los supuestos  $(1)$  y  $(2)$  no se cumple entonces procederemos a sustituir la prueba del ANOVA por el correspondiente test no paramétrico, y en particular por el test de Kruskal-Wallis (líneas 151-157).

El test evalúa el siguiente contraste de igualdad de medianas (Me) en los grupos experimentales: xperimentales:<br>H0:  $Me_1 = Me_2 = ... = Me_k$ 

Ha: al menos dos medianas son diferentes

Si p-valor $\alpha$  entonces rechazamos la H0 y concluimos que al menos dos grupos son diferentes, ayudándonos por ejemplo del diagrama de caja y bigotes (líneas 31-33) para averiguar por técnicas descriptivas, no inferenciales, qué grupos difieren significativamente entre sí. En este caso deberemos observar si en dos diagramas, y pon tanto en dos grupos experimentales, solapan o no las muescas que en la caja representan al intervalo de confianza para la mediana.

Rafael Lahoz-Beltrá, Pilar López González-Nieto, Mariángeles Gómez Flechoso, María Eugenia Arribas, Mocoroa, Alfonso Muñoz Martín, María de la Luz García Lorenzo, Gloria Cabrera Gómez, Jose Antonio Alvarez Gómez, Andrea Caso Fraile, Jefferson Mark Orosco Dagan, Raul Merinero Palomar. Universidad Complutense de Madrid, 2017.

 $\_$  ,  $\_$  ,  $\_$  ,  $\_$  ,  $\_$  ,  $\_$  ,  $\_$  ,  $\_$  ,  $\_$  ,  $\_$  ,  $\_$  ,  $\_$  ,  $\_$  ,  $\_$  ,  $\_$  ,  $\_$  ,  $\_$  ,  $\_$  ,  $\_$  ,  $\_$  ,  $\_$  ,  $\_$  ,  $\_$  ,  $\_$  ,  $\_$  ,  $\_$  ,  $\_$  ,  $\_$  ,  $\_$  ,  $\_$  ,  $\_$  ,  $\_$  ,  $\_$  ,  $\_$  ,  $\_$  ,  $\_$  ,  $\_$  ,

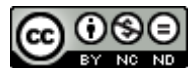

CO O SO<br>Esta obra está bajo una Licencia Creative Commons Atribución-NoComercial-SinDerivar 4.0 Internacional.